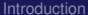

ŏŏ

- 
- 
- 
- 
- $000000$  $\circ$  $\circ$

 $\frac{00}{000}$ 

[Introduction](#page-1-0) **[Android Testing](#page-18-0) [CEMAT](#page-34-0)** CEMAT [Automation/Scenarios](#page-69-0)

# Cloud Environment for Mobile Applications **Testing**

### By: **ABU OUN Osama** Advisor: **SPIES François**

Institut FEMTO-ST, département DISC Université de Franche-Comté, France

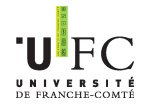

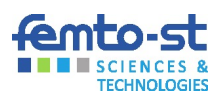

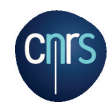

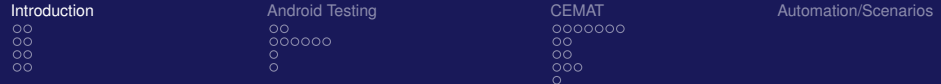

# Plan

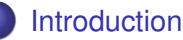

- [What is CEMAT](#page-2-0)
- [Why CEMAT](#page-7-0)
- [Why Android](#page-14-0)
- <span id="page-1-0"></span>• [MobApp Testing Market](#page-16-0)
- **[Android Testing Environment](#page-18-0)** 
	- **[CEMAT](#page-34-0)** 
		- [Architecture and Implementation](#page-35-0)
		- **[Link Emulators to CEMAT Server](#page-45-0)**
		- **[Link Real Mobile Phones to CEMAT Server](#page-52-0)**
		- [Remote Real Phones \(on road\)](#page-57-0)
		- **[Heterogeneous Environment](#page-68-0)**

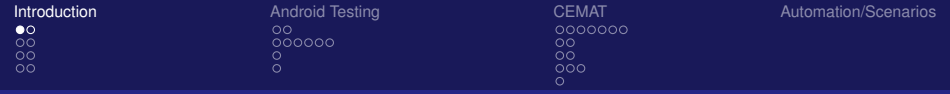

#### [What is CEMAT](#page-2-0)

### Plan

**[Introduction](#page-1-0)** 

### [What is CEMAT](#page-2-0)

- [Why CEMAT](#page-7-0)
- **[Why Android](#page-14-0)**
- <span id="page-2-0"></span>• [MobApp Testing Market](#page-16-0)
- **[Android Testing Environment](#page-18-0)** 
	- **[CEMAT](#page-34-0)** 
		- [Architecture and Implementation](#page-35-0)
		- **[Link Emulators to CEMAT Server](#page-45-0)**
		- **[Link Real Mobile Phones to CEMAT Server](#page-52-0)**
		- [Remote Real Phones \(on road\)](#page-57-0)
		- **[Heterogeneous Environment](#page-68-0)**

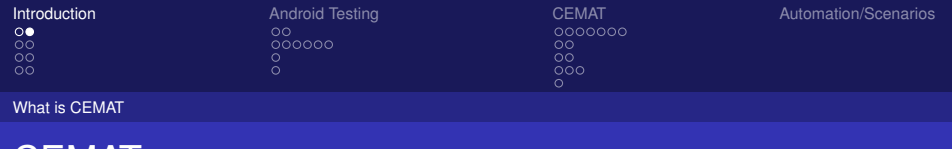

### • Cloud Environment for Mobile Applications Testing

- Facilitates testing of all kinds of application
- Specialized in Location-Based Applications
- <span id="page-3-0"></span>• Works with Emulators, Devices or both

CEMAI

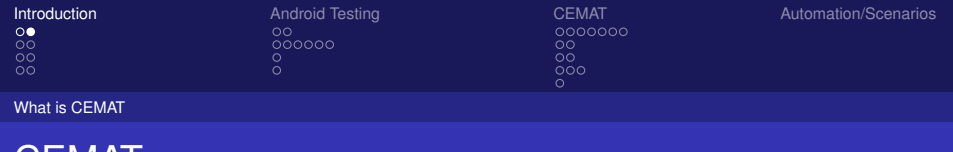

- Cloud Environment for Mobile Applications Testing
- Facilitates testing of all kinds of application
- Specialized in Location-Based Applications
- <span id="page-4-0"></span>• Works with Emulators, Devices or both

**JEMAT** 

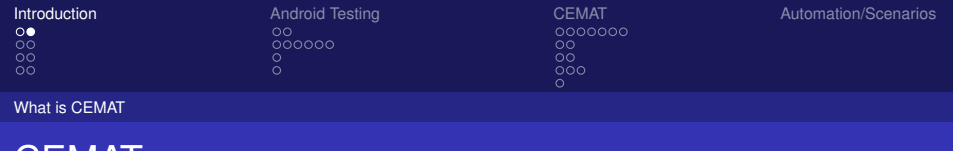

- Cloud Environment for Mobile Applications Testing
- Facilitates testing of all kinds of application
- Specialized in Location-Based Applications
- <span id="page-5-0"></span>• Works with Emulators, Devices or both

**JEMAT** 

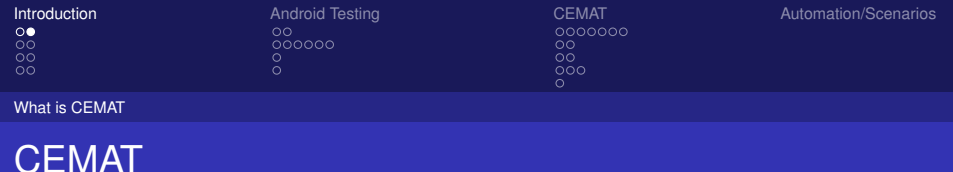

- Cloud Environment for Mobile Applications Testing
- Facilitates testing of all kinds of application
- **Specialized in Location-Based Applications**
- <span id="page-6-0"></span>• Works with Emulators, Devices or both

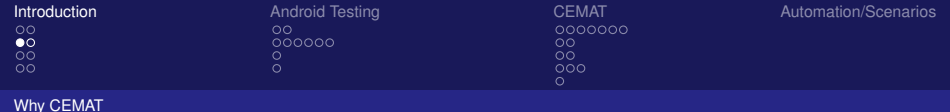

# Plan

**[Introduction](#page-1-0)** 

[What is CEMAT](#page-2-0)

### [Why CEMAT](#page-7-0)

- **[Why Android](#page-14-0)**
- <span id="page-7-0"></span>• [MobApp Testing Market](#page-16-0)
- **[Android Testing Environment](#page-18-0)** 
	- **[CEMAT](#page-34-0)** 
		- [Architecture and Implementation](#page-35-0)
		- **[Link Emulators to CEMAT Server](#page-45-0)**
		- **[Link Real Mobile Phones to CEMAT Server](#page-52-0)**
		- [Remote Real Phones \(on road\)](#page-57-0)
		- **[Heterogeneous Environment](#page-68-0)**

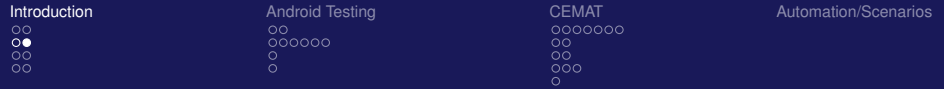

### CEMAT Advantages

#### Java application

• Platform independent

### First Application Testing Framewrok

- Can work with any Android-OS device
- Distributed using Tree Hierarchy Model
- Offers Location-Based Testing
- <span id="page-8-0"></span>**• Offers Heterogeneous Environment**

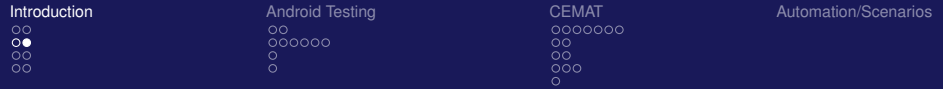

# CEMAT Advantages

- Java application
- Platform independent

### First Application Testing Framewrok

- Can work with any Android-OS device
- Distributed using Tree Hierarchy Model
- Offers Location-Based Testing
- <span id="page-9-0"></span>**• Offers Heterogeneous Environment**

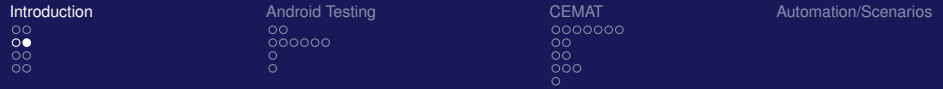

# CEMAT Advantages

- Java application
- Platform independent

### First Application Testing Framewrok

### • Can work with any Android-OS device

- Distributed using Tree Hierarchy Model
- Offers Location-Based Testing
- <span id="page-10-0"></span>**• Offers Heterogeneous Environment**

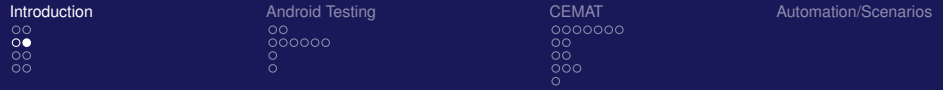

# CEMAT Advantages

- Java application
- <span id="page-11-0"></span>• Platform independent
- First Application Testing Framewrok
	- Can work with any Android-OS device
	- Distributed using Tree Hierarchy Model
	- Offers Location-Based Testing
	- **Offers Heterogeneous Environment**

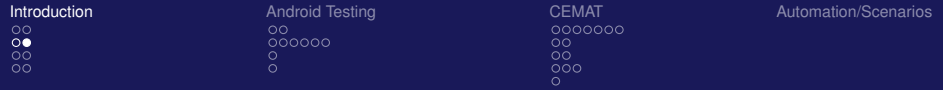

# CEMAT Advantages

- Java application
- <span id="page-12-0"></span>• Platform independent
- First Application Testing Framewrok
	- Can work with any Android-OS device
	- **Distributed using Tree Hierarchy Model**
	- Offers Location-Based Testing
	- **Offers Heterogeneous Environment**

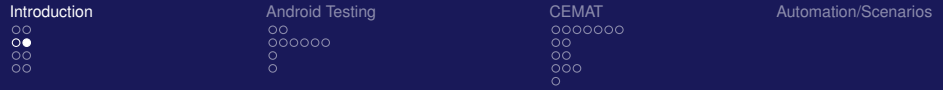

# CEMAT Advantages

- Java application
- <span id="page-13-0"></span>• Platform independent
- First Application Testing Framewrok
	- Can work with any Android-OS device
	- **Distributed using Tree Hierarchy Model**
	- Offers Location-Based Testing
	- **Offers Heterogeneous Environment**

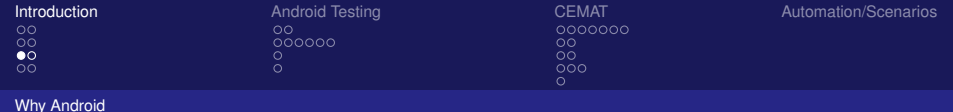

# Plan

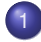

### **[Introduction](#page-1-0)**

- [What is CEMAT](#page-2-0)
- [Why CEMAT](#page-7-0)
- [Why Android](#page-14-0)
- <span id="page-14-0"></span>• [MobApp Testing Market](#page-16-0)
- **[Android Testing Environment](#page-18-0)** 
	- **[CEMAT](#page-34-0)** 
		- [Architecture and Implementation](#page-35-0)
		- **[Link Emulators to CEMAT Server](#page-45-0)**
		- **[Link Real Mobile Phones to CEMAT Server](#page-52-0)**
		- [Remote Real Phones \(on road\)](#page-57-0)
		- **[Heterogeneous Environment](#page-68-0)**

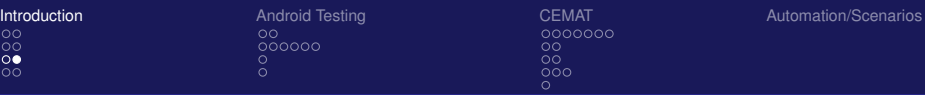

[Why Android](#page-15-0)

# Smart Phone OS Comparison

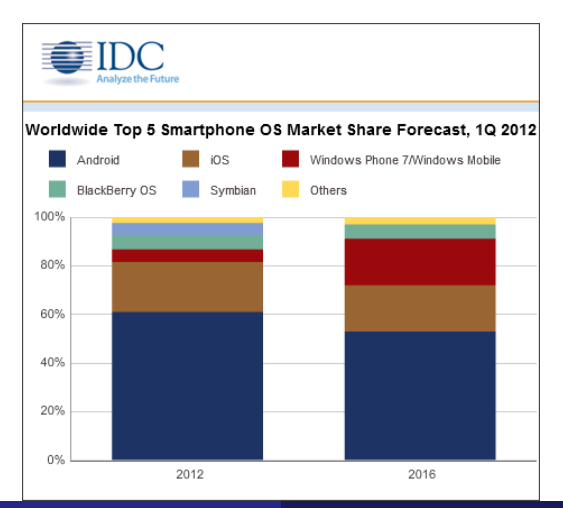

<span id="page-15-0"></span>By: **ABU OUN Osama** Advisor: **SPIES François** 8 / 40

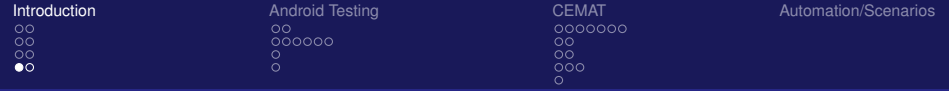

#### [MobApp Testing Market](#page-16-0)

## Plan

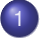

### **[Introduction](#page-1-0)**

- [What is CEMAT](#page-2-0)
- [Why CEMAT](#page-7-0)
- **[Why Android](#page-14-0)**
- <span id="page-16-0"></span>• [MobApp Testing Market](#page-16-0)
- **[Android Testing Environment](#page-18-0)** 
	- **[CEMAT](#page-34-0)** 
		- [Architecture and Implementation](#page-35-0)
		- **[Link Emulators to CEMAT Server](#page-45-0)**
		- **[Link Real Mobile Phones to CEMAT Server](#page-52-0)**
		- [Remote Real Phones \(on road\)](#page-57-0)
		- **[Heterogeneous Environment](#page-68-0)**

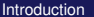

 $\circ$ 

<span id="page-17-0"></span> $\Omega$ 

**[Introduction](#page-1-0)** [Android Testing](#page-18-0) [CEMAT](#page-34-0) **CEMAT** [Automation/Scenarios](#page-69-0)

[MobApp Testing Market](#page-17-0)

### Top Testing Framewroks Comparison

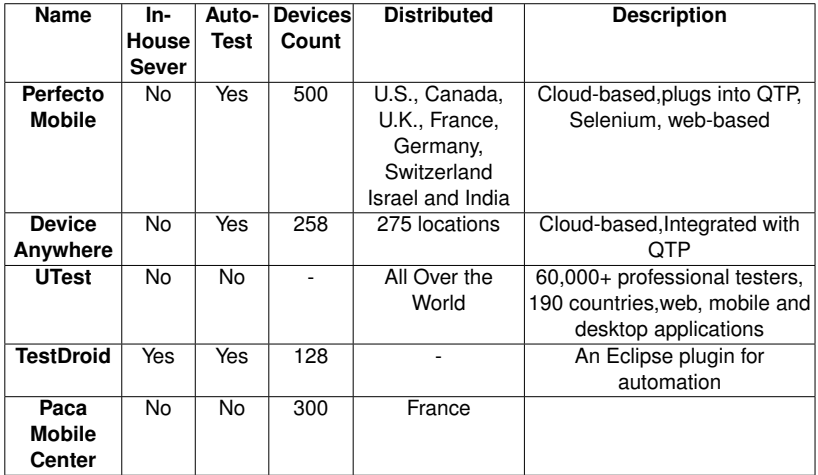

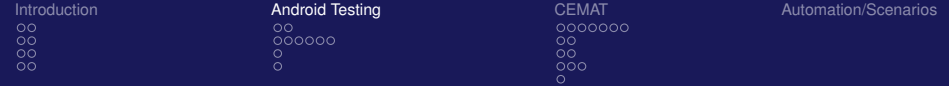

### Plan

**[Introduction](#page-1-0)** 

- [What is CEMAT](#page-2-0)
- [Why CEMAT](#page-7-0)
- **[Why Android](#page-14-0)**
- [MobApp Testing Market](#page-16-0)

### 2 [Android Testing Environment](#page-18-0)

- <span id="page-18-0"></span>**[CEMAT](#page-34-0)** 
	- [Architecture and Implementation](#page-35-0)
	- **[Link Emulators to CEMAT Server](#page-45-0)**
	- **[Link Real Mobile Phones to CEMAT Server](#page-52-0)**
	- [Remote Real Phones \(on road\)](#page-57-0)
	- **[Heterogeneous Environment](#page-68-0)**

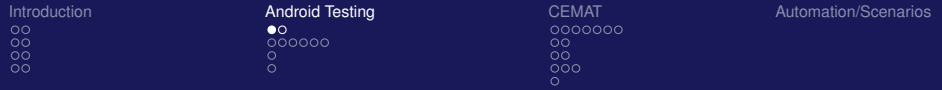

### Application Categories

#### • Stand-alone Applications

- Network Dependent Applications
- Location Applications
- <span id="page-19-0"></span>Location-Network Dependent Applications

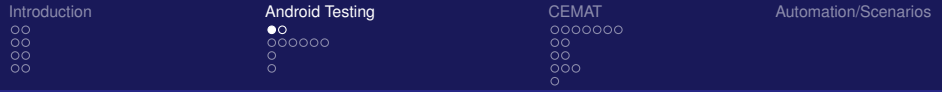

### Application Categories

- Stand-alone Applications
- Network Dependent Applications
- Location Applications
- <span id="page-20-0"></span>Location-Network Dependent Applications

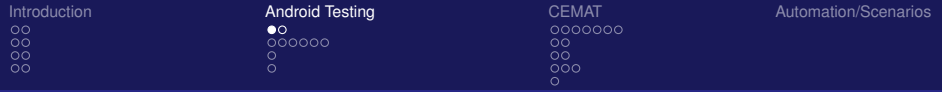

### Application Categories

- Stand-alone Applications
- Network Dependent Applications
- Location Applications
- <span id="page-21-0"></span>Location-Network Dependent Applications

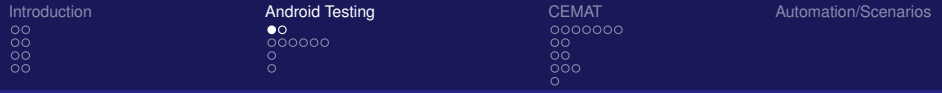

### Application Categories

- Stand-alone Applications
- Network Dependent Applications
- Location Applications
- <span id="page-22-0"></span>**• Location-Network Dependent Applications**

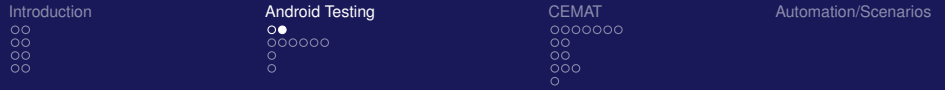

### Android Testing Environment

#### **• Android Emulators**

- Android Computer (Virtual/Computer)
- **Connected Real Devices**
- <span id="page-23-0"></span>**• Remote Real Devices**

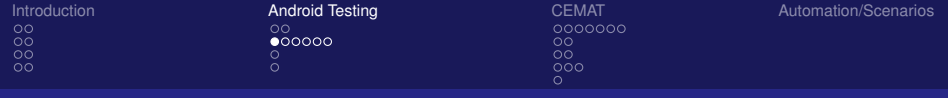

# Android Emulators

### **e** Emulators

- **Emulator Networking**
- **Local Networking Limitations**
- Sending a Voice Call or SMS to Another Emulator
- <span id="page-24-0"></span>**• Network, Power, Geo Location, Hardware Events, System**

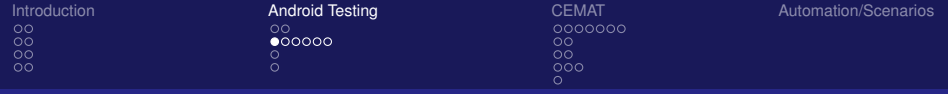

# Android Emulators

#### **•** Emulators

### **• Emulator Networking**

- **Local Networking Limitations**
- Sending a Voice Call or SMS to Another Emulator
- <span id="page-25-0"></span>**• Network, Power, Geo Location, Hardware Events, System**

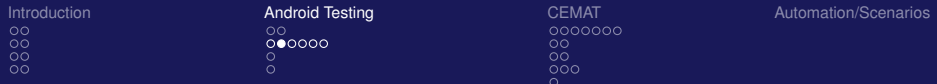

# Emulator Networking

<span id="page-26-0"></span>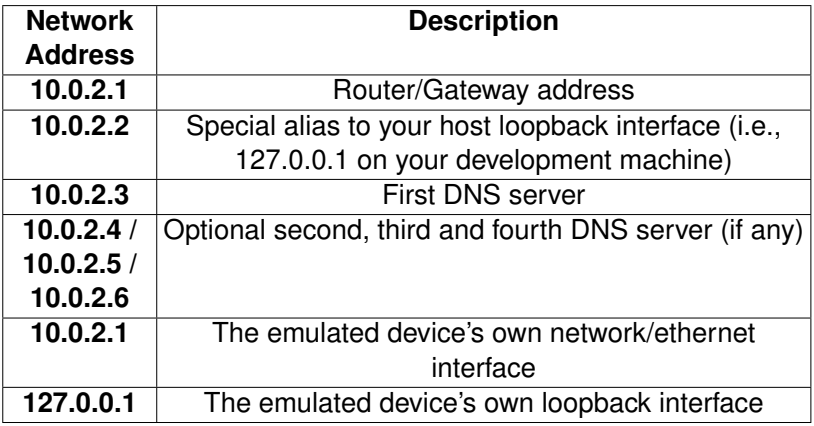

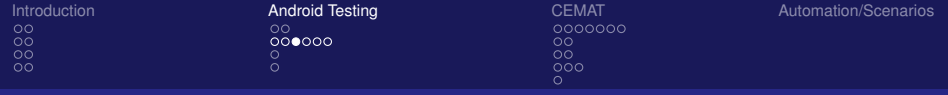

# Android Emulators

#### **•** Emulators

**• Emulator Networking** 

#### **• Local Networking Limitations**

- Sending a Voice Call or SMS to Another Emulator
- <span id="page-27-0"></span>**• Network, Power, Geo Location, Hardware Events, System**

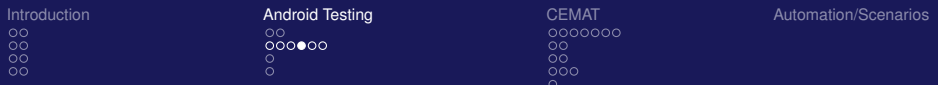

### Local Networking Limitations

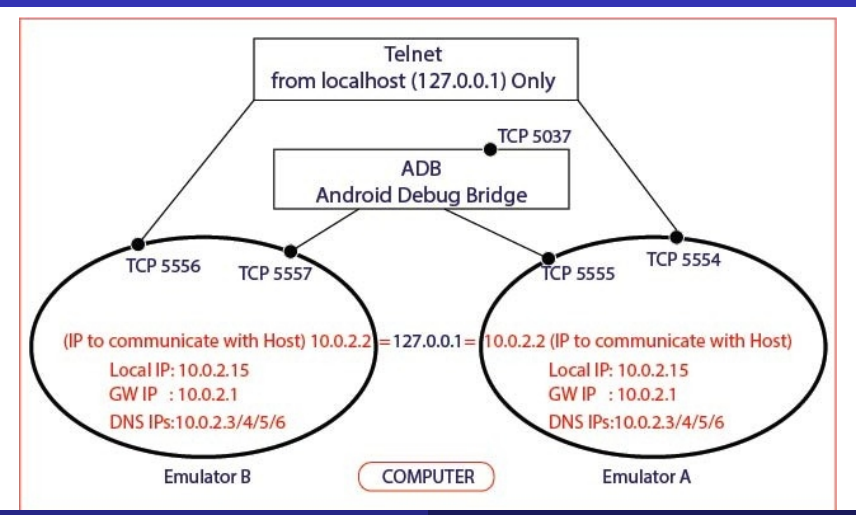

<span id="page-28-0"></span>By: **ABU OUN Osama** Advisor: **SPIES François** 17 / 40

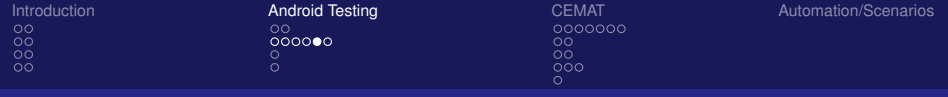

# Android Emulators

- **•** Emulators
- **Emulator Networking**
- **Local Networking Limitations**
- Sending a Voice Call or SMS to Another Emulator
- <span id="page-29-0"></span>**• Network, Power, Geo Location, Hardware Events, System**

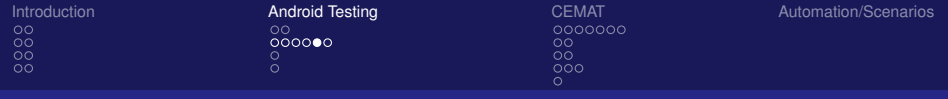

# Android Emulators

- **•** Emulators
- **Emulator Networking**
- **Local Networking Limitations**
- Sending a Voice Call or SMS to Another Emulator
- <span id="page-30-0"></span>**• Network, Power, Geo Location, Hardware Events, System**

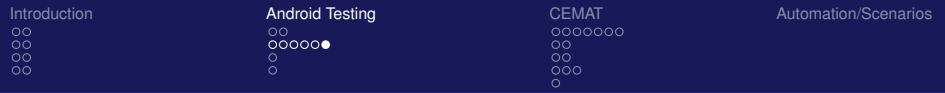

# Android Testing Environment

- **Android Emulators**
- Android Computer (Virtual/Computer)
- **Connected Real Devices**
- <span id="page-31-0"></span>**• Remote Real Devices**

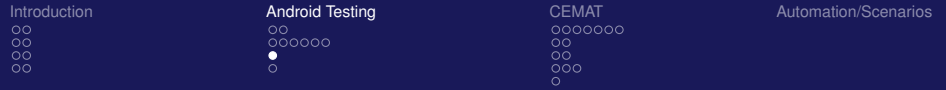

[Android Computer \(Virtual/Computer\)](#page-32-0)

### Android Testing Environment

- **Android Emulators**
- Android Computer (Virtual/Computer)
- **Connected Real Devices**
- <span id="page-32-0"></span>**• Remote Real Devices**

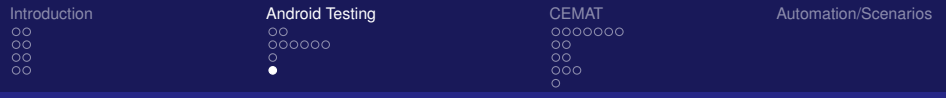

[Connected Real Devices](#page-33-0)

# Android Testing Environment

- **Android Emulators**
- Android Computer (Virtual/Computer)
- **Connected Real Devices**
- <span id="page-33-0"></span>**• Remote Real Devices**

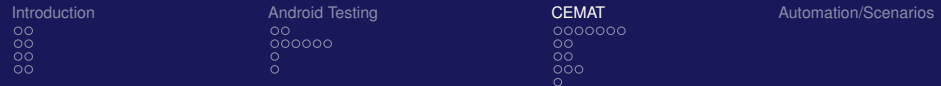

# Plan

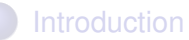

- [What is CEMAT](#page-2-0)
- [Why CEMAT](#page-7-0)
- **[Why Android](#page-14-0)**
- <span id="page-34-0"></span>• [MobApp Testing Market](#page-16-0)
- **[Android Testing Environment](#page-18-0)**
- - **[CEMAT](#page-34-0)**
	- [Architecture and Implementation](#page-35-0)
	- **[Link Emulators to CEMAT Server](#page-45-0)**
	- **[Link Real Mobile Phones to CEMAT Server](#page-52-0)**
	- [Remote Real Phones \(on road\)](#page-57-0)
	- **[Heterogeneous Environment](#page-68-0)**

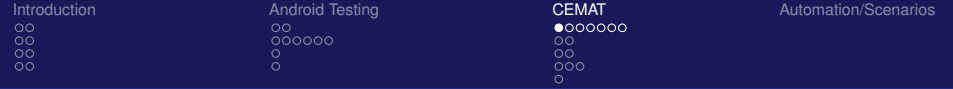

#### [Architecture and Implementation](#page-35-0)

### Plan

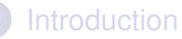

- [What is CEMAT](#page-2-0)
- [Why CEMAT](#page-7-0)
- **[Why Android](#page-14-0)**
- [MobApp Testing Market](#page-16-0)
- **[Android Testing Environment](#page-18-0)**
- **[CEMAT](#page-34-0)**

### • [Architecture and Implementation](#page-35-0)

- **[Link Emulators to CEMAT Server](#page-45-0)**
- [Link Real Mobile Phones to CEMAT Server](#page-52-0)  $\bullet$
- [Remote Real Phones \(on road\)](#page-57-0)  $\bullet$
- <span id="page-35-0"></span>**• [Heterogeneous Environment](#page-68-0)**
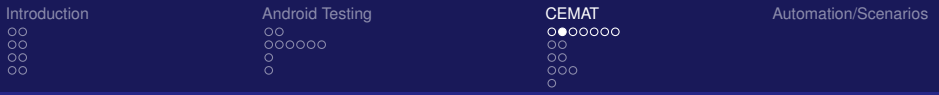

# Architecture and Implementation

### **• CEMAT Server**

- CEMAT Data Collector
- <span id="page-36-0"></span>**• CEMAT Client**

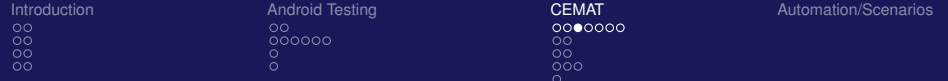

### CEMAT Server

<span id="page-37-0"></span>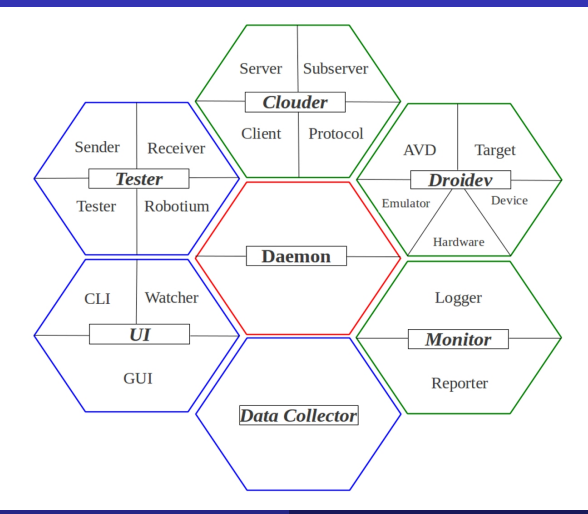

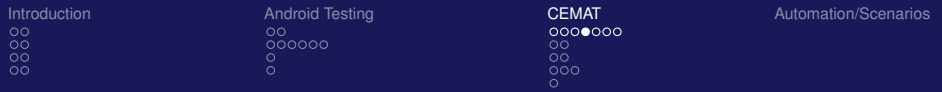

# Architecture and Implementation

- **CEMAT Server**
- CEMAT Data Collector
- <span id="page-38-0"></span>**• CEMAT Client**

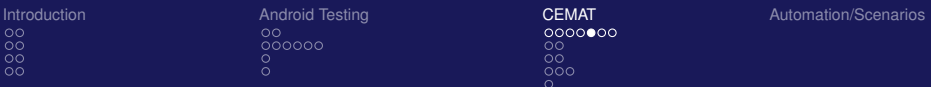

### CEMAT Data Collector

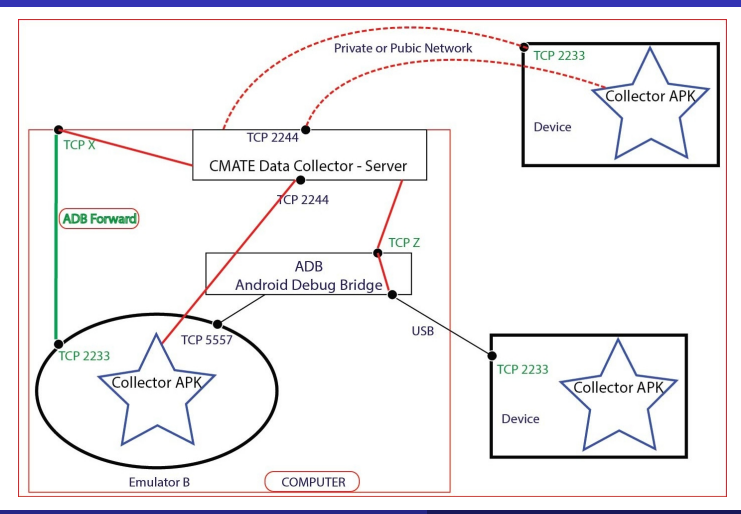

<span id="page-39-0"></span>By: **ABU OUN Osama** Advisor: **SPIES François** 27 / 40

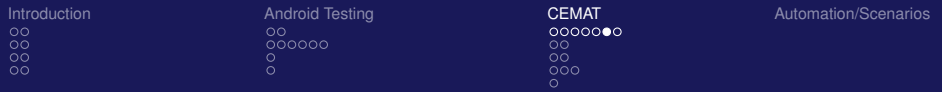

## Architecture and Implementation

- **CEMAT Server**
- CEMAT Data Collector
- <span id="page-40-0"></span>**• CEMAT Client**

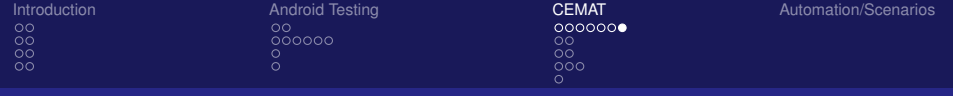

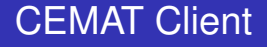

### • Lightweight java application

- Connect to one of the servers in the cloud
- Limited to android application testing functions
- <span id="page-41-0"></span>• Can't manage the cloud

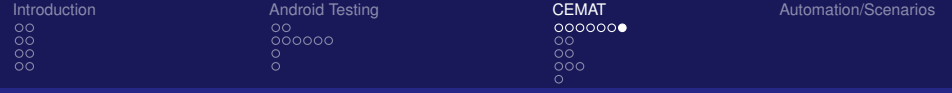

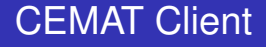

### • Lightweight java application

### • Connect to one of the servers in the cloud

- Limited to android application testing functions
- <span id="page-42-0"></span>• Can't manage the cloud

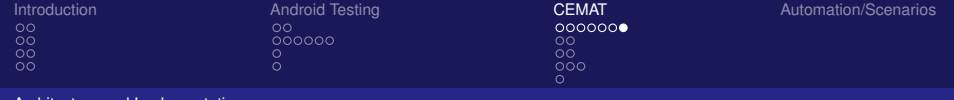

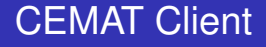

- Lightweight java application
- Connect to one of the servers in the cloud
- Limited to android application testing functions
- <span id="page-43-0"></span>• Can't manage the cloud

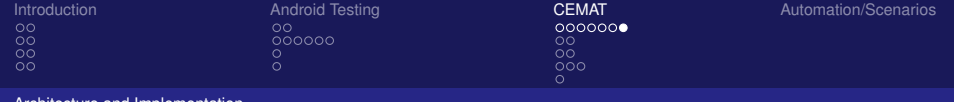

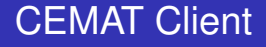

- Lightweight java application
- Connect to one of the servers in the cloud
- Limited to android application testing functions
- <span id="page-44-0"></span>• Can't manage the cloud

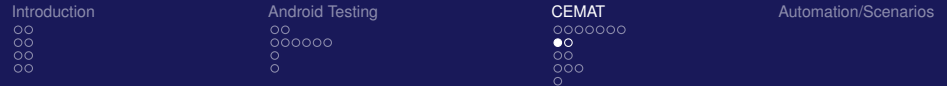

### Plan

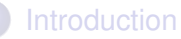

- [What is CEMAT](#page-2-0)
- [Why CEMAT](#page-7-0)
- **[Why Android](#page-14-0)**
- [MobApp Testing Market](#page-16-0)
- **[Android Testing Environment](#page-18-0)** 
	- **[CEMAT](#page-34-0)** 
		- [Architecture and Implementation](#page-35-0)
	- **[Link Emulators to CEMAT Server](#page-45-0)**
	- **[Link Real Mobile Phones to CEMAT Server](#page-52-0)**
	- [Remote Real Phones \(on road\)](#page-57-0)
	- **[Heterogeneous Environment](#page-68-0)**

<span id="page-45-0"></span>[Automation / Scenarios](#page-69-0)

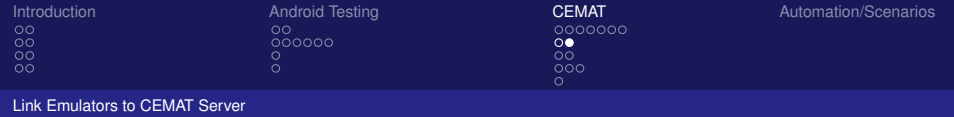

### • List of Managed Emulators

- Unique name to be used in the session
- Shell session to the emulator
- Read the log and the output of the emulator
- Send the "CEMAT Data Collector" to the emulators
- <span id="page-46-0"></span>Maintain a live connection to the Collector to read the data

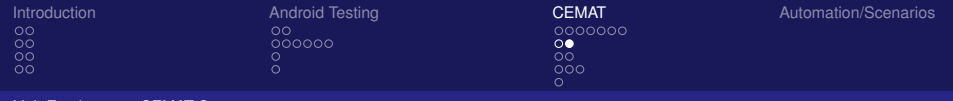

#### **• List of Managed Emulators**

### Unique name to be used in the session

- Shell session to the emulator
- Read the log and the output of the emulator
- Send the "CEMAT Data Collector" to the emulators
- <span id="page-47-0"></span>Maintain a live connection to the Collector to read the data

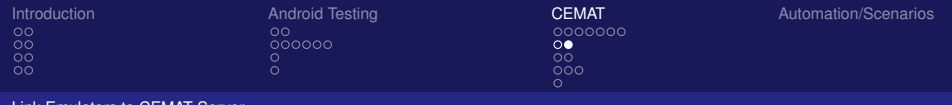

- **List of Managed Emulators**
- Unique name to be used in the session
- Shell session to the emulator
- Read the log and the output of the emulator
- Send the "CEMAT Data Collector" to the emulators
- <span id="page-48-0"></span>Maintain a live connection to the Collector to read the data

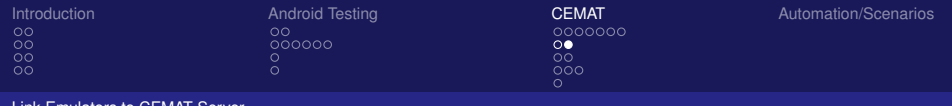

- **List of Managed Emulators**
- Unique name to be used in the session
- Shell session to the emulator
- Read the log and the output of the emulator
- Send the "CEMAT Data Collector" to the emulators
- <span id="page-49-0"></span>Maintain a live connection to the Collector to read the data

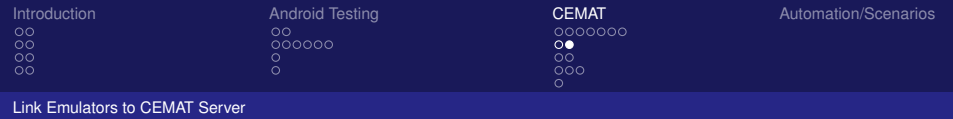

- **List of Managed Emulators**
- Unique name to be used in the session
- Shell session to the emulator
- Read the log and the output of the emulator
- Send the "CEMAT Data Collector" to the emulators
- <span id="page-50-0"></span>Maintain a live connection to the Collector to read the data

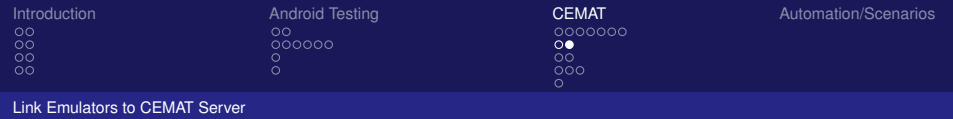

- **List of Managed Emulators**
- Unique name to be used in the session
- Shell session to the emulator
- Read the log and the output of the emulator
- Send the "CEMAT Data Collector" to the emulators
- <span id="page-51-0"></span>Maintain a live connection to the Collector to read the data

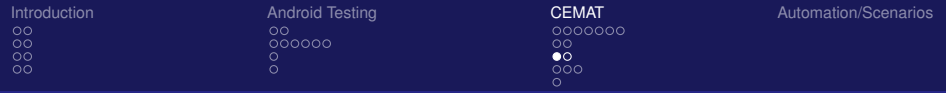

#### [Link Real Mobile Phones to CEMAT Server](#page-52-0)

## Plan

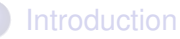

- [What is CEMAT](#page-2-0)
- [Why CEMAT](#page-7-0)
- **[Why Android](#page-14-0)**
- <span id="page-52-0"></span>• [MobApp Testing Market](#page-16-0)
- **[Android Testing Environment](#page-18-0)** 
	- **[CEMAT](#page-34-0)** 
		- **•** [Architecture and Implementation](#page-35-0)
	- **[Link Emulators to CEMAT Server](#page-45-0)**
	- [Link Real Mobile Phones to CEMAT Server](#page-52-0)
	- [Remote Real Phones \(on road\)](#page-57-0)
	- **[Heterogeneous Environment](#page-68-0)**
	- [Automation / Scenarios](#page-69-0)

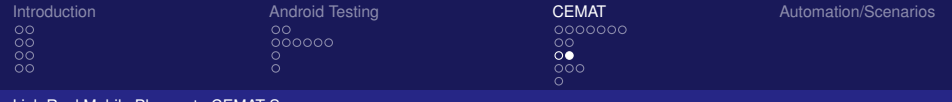

#### [Link Real Mobile Phones to CEMAT Server](#page-53-0)

### **o** List of Managed Devices

- Unique name to be used in the session
- Forward port on the server to a port on the device
- <span id="page-53-0"></span>**• Send the "CEMAT Data Collector" to the device.**

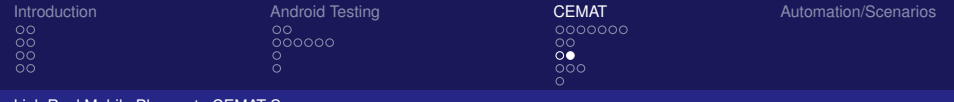

#### Mobile Phones to CEMAT Server

**o** List of Managed Devices

### • Unique name to be used in the session

- Forward port on the server to a port on the device
- <span id="page-54-0"></span>**• Send the "CEMAT Data Collector" to the device.**

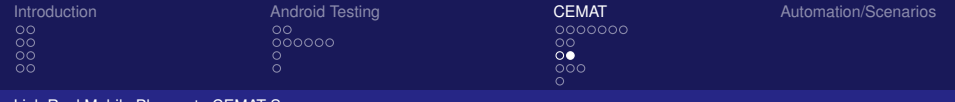

[Link Real Mobile Phones to CEMAT Server](#page-55-0)

- **o** List of Managed Devices
- Unique name to be used in the session
- Forward port on the server to a port on the device
- <span id="page-55-0"></span>**• Send the "CEMAT Data Collector" to the device.**

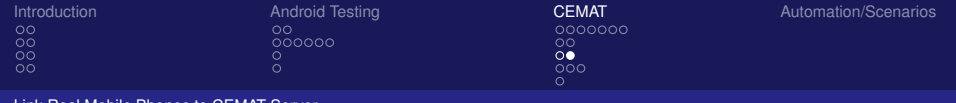

[Link Real Mobile Phones to CEMAT Server](#page-56-0)

- **o** List of Managed Devices
- Unique name to be used in the session
- Forward port on the server to a port on the device
- <span id="page-56-0"></span>● Send the "CEMAT Data Collector" to the device.

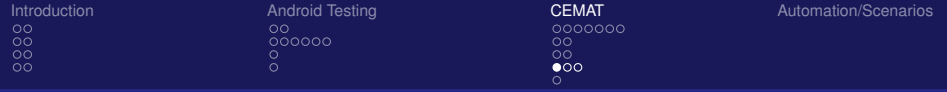

### Plan

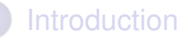

- [What is CEMAT](#page-2-0)
- [Why CEMAT](#page-7-0)
- **[Why Android](#page-14-0)**
- <span id="page-57-0"></span>• [MobApp Testing Market](#page-16-0)
- **[Android Testing Environment](#page-18-0)** 
	- **[CEMAT](#page-34-0)** 
		- **•** [Architecture and Implementation](#page-35-0)
		- **[Link Emulators to CEMAT Server](#page-45-0)**
		- **[Link Real Mobile Phones to CEMAT Server](#page-52-0)**
		- [Remote Real Phones \(on road\)](#page-57-0)
		- **[Heterogeneous Environment](#page-68-0)**
	- [Automation / Scenarios](#page-69-0)

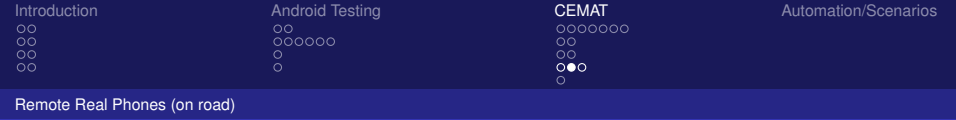

# **Consideration**

- No formal method to communicate with remote devices from Android
- **•** private IP addressing
- <span id="page-58-0"></span>**• Lack of Internet**

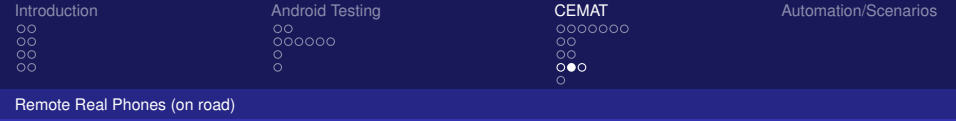

# **Consideration**

- No formal method to communicate with remote devices from Android
- **o** private IP addressing
- <span id="page-59-0"></span>**• Lack of Internet**

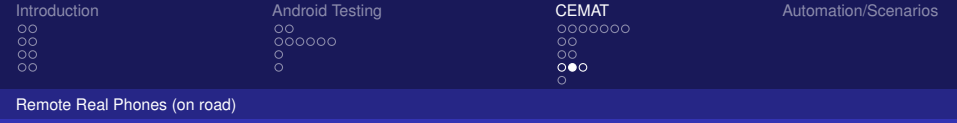

# **Consideration**

- No formal method to communicate with remote devices from Android
- **o** private IP addressing
- <span id="page-60-0"></span>**• Lack of Internet**

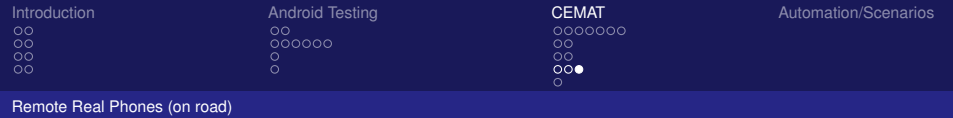

- List of Managed Devices
- Unique name to be used in the session
- <span id="page-61-0"></span>Communicate with the CEMAT Data Collector
	-
	-
	-

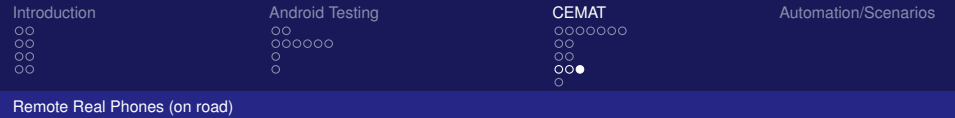

#### • List of Managed Devices

- Unique name to be used in the session
- <span id="page-62-0"></span>Communicate with the CEMAT Data Collector
	-
	-
	-

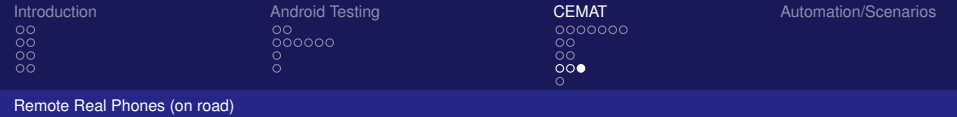

- List of Managed Devices
- Unique name to be used in the session
- <span id="page-63-0"></span>Communicate with the CEMAT Data Collector
	-
	-
	-

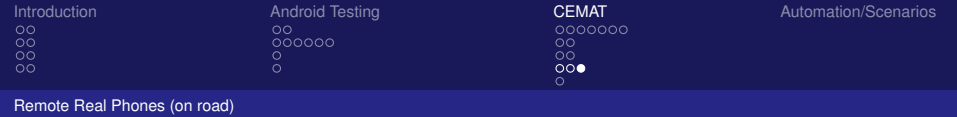

- List of Managed Devices
- Unique name to be used in the session
- <span id="page-64-0"></span>Communicate with the CEMAT Data Collector
	- **Connection to the Data Collector on the device**
	- Accept the connection from the Data Collector
	- Send queries to the application to get the updated values Receive the queries results with the updated values

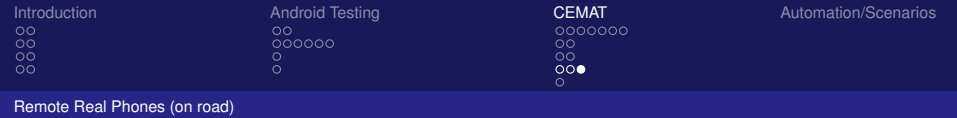

- List of Managed Devices
- Unique name to be used in the session
- <span id="page-65-0"></span>Communicate with the CEMAT Data Collector
	- **Connection to the Data Collector on the device**
	- Accept the connection from the Data Collector
	- Send queries to the application to get the updated values Receive the queries results with the updated values

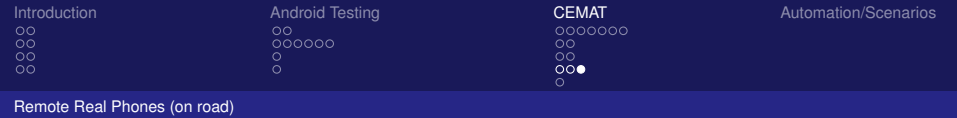

- List of Managed Devices
- Unique name to be used in the session
- <span id="page-66-0"></span>Communicate with the CEMAT Data Collector
	- **Connection to the Data Collector on the device**
	- Accept the connection from the Data Collector
	- Send queries to the application to get the updated values Receive the queries results with the updated values

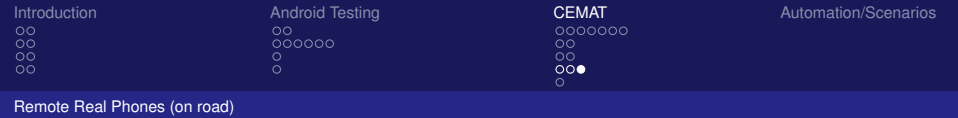

- List of Managed Devices
- Unique name to be used in the session
- <span id="page-67-0"></span>Communicate with the CEMAT Data Collector
	- **Connection to the Data Collector on the device**
	- Accept the connection from the Data Collector
	- Send queries to the application to get the updated values Receive the queries results with the updated values

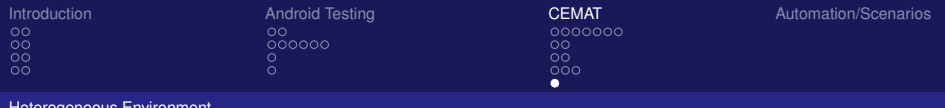

#### [Heterogeneous Environment](#page-68-0)

## Plan

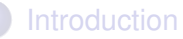

- [What is CEMAT](#page-2-0)
- [Why CEMAT](#page-7-0)
- **[Why Android](#page-14-0)**
- [MobApp Testing Market](#page-16-0)
- **[Android Testing Environment](#page-18-0)**

### **[CEMAT](#page-34-0)**

- [Architecture and Implementation](#page-35-0)
- **[Link Emulators to CEMAT Server](#page-45-0)**
- **[Link Real Mobile Phones to CEMAT Server](#page-52-0)**
- [Remote Real Phones \(on road\)](#page-57-0)
- <span id="page-68-0"></span>**• [Heterogeneous Environment](#page-68-0)**

[Automation / Scenarios](#page-69-0)

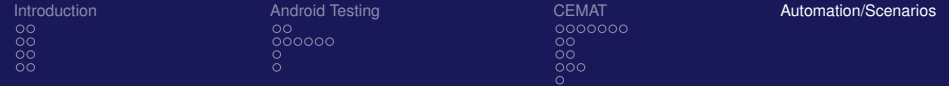

### Plan

**[Introduction](#page-1-0)** 

- [What is CEMAT](#page-2-0)
- [Why CEMAT](#page-7-0)
- **[Why Android](#page-14-0)**
- [MobApp Testing Market](#page-16-0)
- **[Android Testing Environment](#page-18-0)** 
	- **[CEMAT](#page-34-0)** 
		- [Architecture and Implementation](#page-35-0)
		- **[Link Emulators to CEMAT Server](#page-45-0)**
		- **[Link Real Mobile Phones to CEMAT Server](#page-52-0)**
		- [Remote Real Phones \(on road\)](#page-57-0)
		- **[Heterogeneous Environment](#page-68-0)**

<span id="page-69-0"></span>[Automation / Scenarios](#page-69-0)

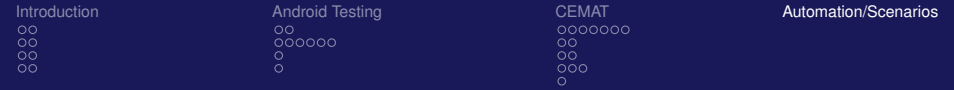

### **•** Automation

- Robotium
- **Direct Events Sender**
- **•** Scenarios
	-
	-

### **•** Results

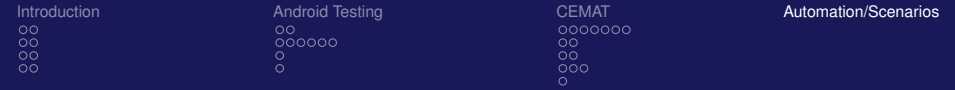

### **•** Automation

### **•** Robotium

- **Direct Events Sender**
- **•** Scenarios
	-
	-

### **•** Results
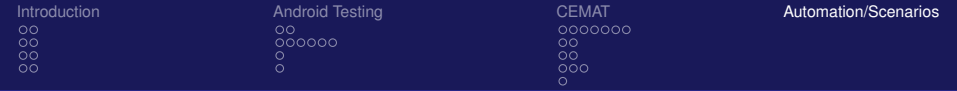

- **•** Robotium
- **Direct Events Sender**
- **•** Scenarios
	-
	-
- **•** Results

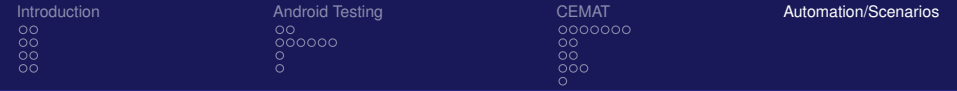

- **•** Robotium
- **Direct Events Sender**

# **•** Scenarios

- **Environment Scenarios**
- **·** Droidev (Emulators/Devices) Scenarios

#### **•** Results

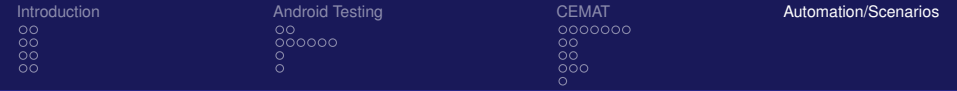

- Robotium
- **Direct Events Sender**
- **•** Scenarios
	- **•** Environment Scenarios
	- **·** Droidev (Emulators/Devices) Scenarios

**•** Results

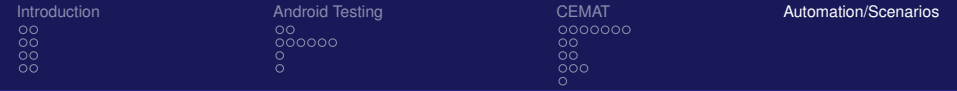

- Robotium
- **Direct Events Sender**
- **•** Scenarios
	- **Environment Scenarios**
	- Droidev (Emulators/Devices) Scenarios

**•** Results

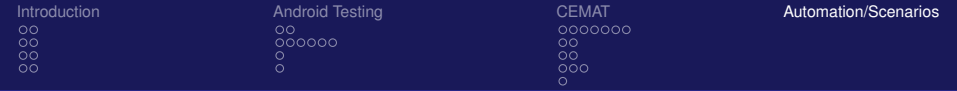

- Robotium
- **Direct Events Sender**
- **•** Scenarios
	- **Environment Scenarios**
	- Droidev (Emulators/Devices) Scenarios
- **o** Results

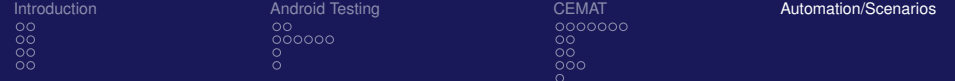

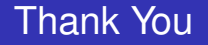

# Questions ?

By: **ABU OUN Osama** Advisor: **SPIES François** 40 / 40